# Lecture 14: Dense Linear Algebra

David Bindel

18 Oct 2010

K ロ ▶ K @ ▶ K 할 ▶ K 할 ▶ .. 할 .. 990

- **Filter** This week: *dense* linear algebra
- **Next week: sparse linear algebra**

K ロ ▶ K @ ▶ K 할 > K 할 > 1 할 > 1 9 Q Q \*

Numerical linear algebra in a nutshell

 $\blacktriangleright$  Basic problems

- Einear systems:  $Ax = b$
- ► Least squares: minimize  $||Ax b||_2^2$
- **Eigenvalues:**  $Ax = \lambda x$
- $\blacktriangleright$  Basic paradigm: matrix factorization

$$
\blacktriangleright A = LU, A = LL^T
$$

$$
\blacktriangleright A = QR
$$

$$
\blacktriangleright A = V \Lambda V^{-1}, A = Q T Q^{T}
$$

 $\blacktriangleright$   $A = U \Sigma V^T$ 

► Factorization  $\equiv$  switch to basis that makes problem easy

**KORKARA KERKER DAGA** 

## Numerical linear algebra in a nutshell

Two flavors: dense and sparse

- $\triangleright$  Dense == common structures, no complicated indexing
	- $\triangleright$  General dense (all entries nonzero)
	- $\triangleright$  Banded (zero below/above some diagonal)
	- $\blacktriangleright$  Symmetric/Hermitian
	- $\triangleright$  Standard, robust algorithms (LAPACK)
- $\triangleright$  Sparse == stuff not stored in dense form!
	- $\triangleright$  Maybe few nonzeros (e.g. compressed sparse row formats)

**KORK ERKER ADAM ADA** 

- $\blacktriangleright$  May be implicit (e.g. via finite differencing)
- $\blacktriangleright$  May be "dense", but with compact repn (e.g. via FFT)
- $\triangleright$  Most algorithms are iterative; wider variety, more subtle
- <sup>I</sup> Build on dense ideas

# **History**

#### BLAS 1 (1973–1977)

- $\triangleright$  Standard library of 15 ops (mostly) on vectors
	- $\blacktriangleright$  Up to four versions of each: S/D/C/Z
	- $\blacktriangleright$  Example: DAXPY
		- $\triangleright$  Double precision (real)
		- **Computes**  $Ax + y$
	- $\triangleright$  Goals
		- $\blacktriangleright$  Raise level of programming abstraction
		- $\triangleright$  Robust implementation (e.g. avoid over/underflow)
		- $\blacktriangleright$  Portable interface, efficient machine-specific implementation

**KORK ERKER ADAM ADA** 

- ► BLAS 1 ==  $O(n^1)$  ops on  $O(n^1)$  data
- $\triangleright$  Used in LINPACK (and EISPACK?)

# **History**

#### BLAS 2 (1984–1986)

- $\triangleright$  Standard library of 25 ops (mostly) on matrix/vector pairs
	- $\triangleright$  Different data types and matrix types
	- $\blacktriangleright$  Example: DGEMV
		- $\triangleright$  Double precision
		- $\triangleright$  GEneral matrix
		- $\blacktriangleright$  Matrix-Vector product
- $\triangleright$  Goals
	- $\blacktriangleright$  BLAS1 insufficient
	- $\triangleright$  BLAS2 for better vectorization (when vector machines roamed)

**KORKARA KERKER DAGA** 

BLAS2 =  $O(n^2)$  ops on  $O(n^2)$  data

# **History**

#### BLAS 3 (1987–1988)

 $\triangleright$  Standard library of 9 ops (mostly) on matrix/matrix

**KOD KARD KED KED BE YOUR** 

- $\triangleright$  Different data types and matrix types
- $\blacktriangleright$  Example: DGEMM
	- $\blacktriangleright$  Double precision
	- $\blacktriangleright$  GEneral matrix
	- $\blacktriangleright$  Matrix-Matrix product
- ► BLAS3 ==  $O(n^3)$  ops on  $O(n^2)$  data

 $\blacktriangleright$  Goals

 $\blacktriangleright$  Efficient cache utilization!

## BLAS goes on

- <http://www.netlib.org/blas>
- $\triangleright$  CBLAS interface standardized
- $\blacktriangleright$  Lots of implementations (MKL, Veclib, ATLAS, Goto, ...)

**KORKARYKERKE PORCH** 

 $\triangleright$  Still new developments (XBLAS, tuning for GPUs, ...)

### Why BLAS?

Consider Gaussian elimination.

LU for  $2 \times 2$ :

$$
\begin{bmatrix} a & b \\ c & d \end{bmatrix} = \begin{bmatrix} 1 & 0 \\ c/a & 1 \end{bmatrix} \begin{bmatrix} a & b \\ 0 & d - bc/a \end{bmatrix}
$$

Block elimination

$$
\begin{bmatrix} A & B \\ C & D \end{bmatrix} = \begin{bmatrix} I & 0 \\ CA^{-1} & I \end{bmatrix} \begin{bmatrix} A & B \\ 0 & D - CA^{-1}B \end{bmatrix}
$$

Block LU

$$
\begin{bmatrix} A & B \\ C & D \end{bmatrix} = \begin{bmatrix} L_{11} & 0 \\ L_{12} & L_{22} \end{bmatrix} \begin{bmatrix} U_{11} & U_{12} \\ 0 & U_{22} \end{bmatrix} = \begin{bmatrix} L_{11}U_{11} & L_{11}U_{12} \\ L_{12}U_{11} & L_{21}U_{12} + L_{22}U_{22} \end{bmatrix}
$$

# Why BLAS?

# Block LU  $\begin{bmatrix} A & B \\ C & D \end{bmatrix} = \begin{bmatrix} L_{11} & 0 \\ L_{12} & L_{22} \end{bmatrix} \begin{bmatrix} U_{11} & U_{12} \\ 0 & U_{22} \end{bmatrix} = \begin{bmatrix} L_{11}U_{11} & L_{11}U_{12} \\ L_{12}U_{11} & L_{21}U_{12} + L_{22}U_{22} \end{bmatrix}$

Think of A as  $k \times k$ , *k* moderate:

```
[L11, U11] = small lu(A); % Small block LU
U12 = L11\; \frac{1}{B} \frac{1}{B} \frac{1}{C} \frac{1}{C} \frac{1}{C} \frac{1}{C} \frac{1}{C} \frac{1}{C} \frac{1}{C} \frac{1}{C} \frac{1}{C} \frac{1}{C} \frac{1}{C} \frac{1}{C} \frac{1}{C} \frac{1}{C} \frac{1}{C} \frac{1}{C} \frac{1}{C} \frac{1}{C} \frac{1}{C}L12 = C/U11; % "
S = D-L21*U12; % Rank m update
[L22, U22] = lu(S); % Finish factoring
```
#### Three level-3 BLAS calls!

- $\blacktriangleright$  Two triangular solves
- $\blacktriangleright$  One rank-*k* update

K ロ ▶ K @ ▶ K 할 ▶ K 할 ▶ | 할 | K 9 Q Q

## LAPACK

#### LAPACK (1989–present):

<http://www.netlib.org/lapack>

- **BUDER Supercedes earlier LINPACK and EISPACK**
- $\blacktriangleright$  High performance through BLAS
	- $\triangleright$  Parallel to the extent BLAS are parallel (on SMP)
	- $\blacktriangleright$  Linear systems and least squares are nearly 100% BLAS 3

**KORK ERKER ADAM ADA** 

- $\blacktriangleright$  Eigenproblems, SVD only about 50% BLAS 3
- $\triangleright$  Careful error bounds on everything
- $\blacktriangleright$  Lots of variants for different structures

#### **ScaLAPACK**

ScaLAPACK (1995–present):

<http://www.netlib.org/scalapack>

- $\blacktriangleright$  MPI implementations
- $\triangleright$  Only a small subset of LAPACK functionality

K ロ ▶ K @ ▶ K 할 ▶ K 할 ▶ 이 할 → 9 Q Q →

## Why is ScaLAPACK not all of LAPACK?

K ロ ▶ K @ ▶ K 할 ▶ K 할 ▶ .. 할 .. 990

Consider what LAPACK contains...

# Decoding LAPACK names

- $\triangleright$  F77  $\implies$  limited characters per name
- **C**eneral scheme:
	- $\triangleright$  Data type (double/single/double complex/single complex)

**KORK ERKER ADAM ADA** 

- $\triangleright$  Matrix type (general/symmetric, banded/not banded)
- $\triangleright$  Operation type
- $\blacktriangleright$  Example: DGETRF
	- $\blacktriangleright$  Double precision
	- $\triangleright$  GEneral matrix
	- $\triangleright$  TRiangular Factorization
- $\blacktriangleright$  Example: DSYEVX
	- $\triangleright$  Double precision
	- $\triangleright$  General SYmmetric matrix
	- $\blacktriangleright$  EigenValue computation, eXpert driver

#### **Structures**

- General: general (GE), banded (GB), pair (GG), tridiag  $(GT)$
- $\triangleright$  Symmetric: general (SY), banded (SB), packed (SP), tridiag (ST)
- $\blacktriangleright$  Hermitian: general (HE), banded (HB), packed (HP)
- $\triangleright$  Positive definite (PO), packed (PP), tridiagonal (PT)
- $\triangleright$  Orthogonal (OR), orthogonal packed (OP)
- $\blacktriangleright$  Unitary (UN), unitary packed (UP)
- $\blacktriangleright$  Hessenberg (HS), Hessenberg pair (HG)
- $\triangleright$  Triangular (TR), packed (TP), banded (TB), pair (TG)

**KOD KARD KED KED BE YOUR** 

 $\blacktriangleright$  Bidiagonal (BD)

# LAPACK routine types

- $\blacktriangleright$  Linear systems (general, symmetric, SPD)
- $\blacktriangleright$  Least squares (overdetermined, underdetermined, constrained, weighted)
- $\triangleright$  Symmetric eigenvalues and vectors
	- **Figure Standard:**  $Ax = \lambda x$
	- **Example 1** Generalized:  $Ax = \lambda Bx$
- $\blacktriangleright$  Nonsymmetric eigenproblems
	- $\blacktriangleright$  Schur form:  $A = QTQ^{T}$
	- $\blacktriangleright$  Eigenvalues/vectors
	- $\blacktriangleright$  Invariant subspaces
	- $\blacktriangleright$  Generalized variants
- $\triangleright$  SVD (standard/generalized)
- $\blacktriangleright$  Different interfaces
	- $\blacktriangleright$  Simple drivers
	- Expert drivers with error bounds, extra precision, etc
	- $\blacktriangleright$  Low-level routines
	- $\blacktriangleright$  ... and ongoing discussions! (e.g. about C interfaces) K ロ ▶ K @ ▶ K 할 ▶ K 할 ▶ . 할 . K 9 Q @

#### Matrix vector product

Simple  $y = Ax$  involves two indices

$$
y_i = \sum_j A_{ij} x_j
$$

**KORK ERKEY EL POLO** 

Can organize around either one:

```
% Row-oriented
for i = 1:ny(i) = A(i,:)*x;end
% Col-oriented
y = 0;for j = 1:ny = y + A(:,i)*x(i);end
```
... or deal with index space in other ways!

#### Parallel matvec: 1D row-blocked

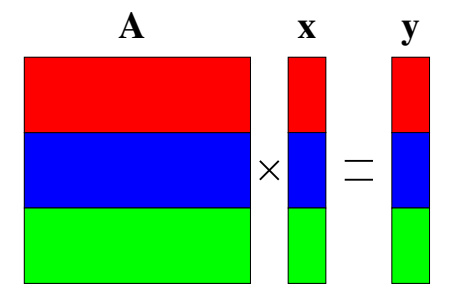

Receive broadcast  $x_0$ ,  $x_1$ ,  $x_2$  into local  $x_0$ ,  $x_1$ ,  $x_2$ ; then

On P0: 
$$
A_{00}x_0 + A_{01}x_1 + A_{02}x_2 = y_0
$$
  
On P1:  $A_{10}x_0 + A_{11}x_1 + A_{12}x_2 = y_1$   
On P2:  $A_{20}x_0 + A_{21}x_1 + A_{22}x_2 = y_2$ 

K ロ > K 個 > K 差 > K 差 > → 差 → の Q Q →

## Parallel matvec: 1D col-blocked

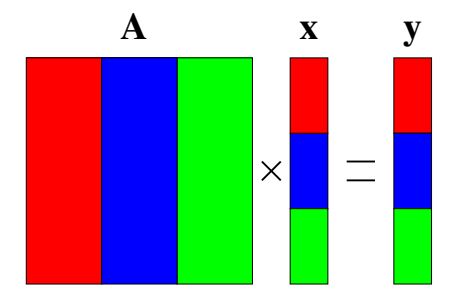

Independently compute

$$
z^{(0)} = \begin{bmatrix} A_{00} \\ A_{10} \\ A_{20} \end{bmatrix} x_0 \qquad z^{(1)} = \begin{bmatrix} A_{00} \\ A_{10} \\ A_{20} \end{bmatrix} x_1 \qquad z^{(2)} = \begin{bmatrix} A_{00} \\ A_{10} \\ A_{20} \end{bmatrix} x_2
$$

and perform reduction:  $y = z^{(0)} + z^{(1)} + z^{(2)}$ .

#### Parallel matvec: 2D blocked

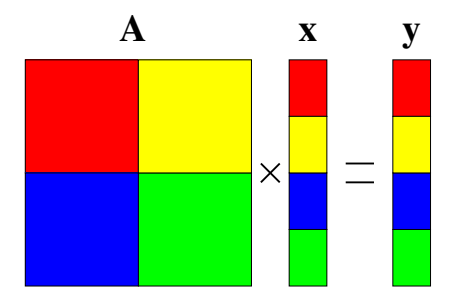

K ロ > K 個 > K 差 > K 差 > → 差 → の Q Q →

- **Involves broadcast** *and* **reduction**
- $\blacktriangleright$  ... but with subsets of processors

#### Parallel matvec: 2D blocked

Broadcast  $x_0$ ,  $x_1$  to local copies  $x_0$ ,  $x_1$  at P0 and P2 Broadcast  $x_2, x_3$  to local copies  $x_2, x_3$  at P1 and P3 In parallel, compute

$$
\begin{bmatrix} A_{00} & A_{01} \ A_{10} & A_{11} \end{bmatrix} \begin{bmatrix} x_0 \ x_1 \end{bmatrix} = \begin{bmatrix} z_0^{(0)} \ z_1^{(0)} \end{bmatrix} \qquad \begin{bmatrix} A_{02} & A_{03} \ A_{12} & A_{13} \end{bmatrix} \begin{bmatrix} x_2 \ x_3 \end{bmatrix} = \begin{bmatrix} z_0^{(1)} \ z_1^{(1)} \end{bmatrix}
$$

$$
\begin{bmatrix} A_{20} & A_{21} \ A_{30} & A_{31} \end{bmatrix} \begin{bmatrix} x_0 \ x_1 \end{bmatrix} = \begin{bmatrix} z_2^{(3)} \ z_3^{(3)} \end{bmatrix} \qquad \begin{bmatrix} A_{20} & A_{21} \ A_{30} & A_{31} \end{bmatrix} \begin{bmatrix} x_0 \ x_1 \end{bmatrix} = \begin{bmatrix} z_2^{(3)} \ z_3^{(3)} \end{bmatrix}
$$

Reduce across rows:

$$
\begin{bmatrix} \mathbf{y}_0 \\ y_1 \end{bmatrix} = \begin{bmatrix} z_0^{(0)} \\ z_1^{(0)} \end{bmatrix} + \begin{bmatrix} z_0^{(1)} \\ z_1^{(1)} \end{bmatrix} \qquad \begin{bmatrix} y_2 \\ y_3 \end{bmatrix} = \begin{bmatrix} z_2^{(2)} \\ z_3^{(2)} \end{bmatrix} + \begin{bmatrix} z_2^{(3)} \\ z_3^{(3)} \end{bmatrix}
$$

KO KKO K S A B K S B K V S A V K S

### Parallel matmul

- Basic operation:  $C = C + AB$
- $\blacktriangleright$  Computation: 2 $n^3$  flops
- $\blacktriangleright$  Goal: 2*n*<sup>3</sup>/*p* flops per processor, minimal communication

K ロ ▶ K @ ▶ K 할 ▶ K 할 ▶ 이 할 → 9 Q Q →

# 1D layout

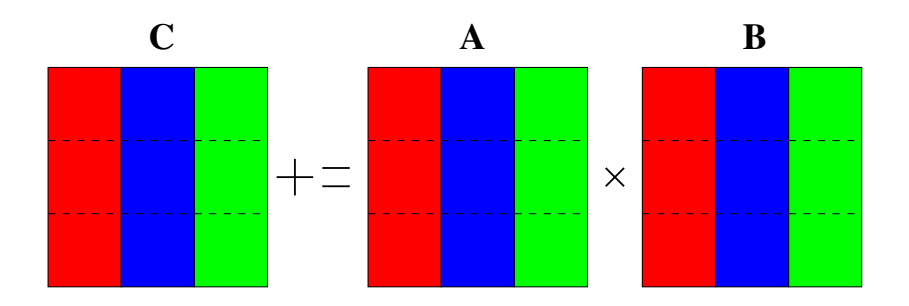

- $\blacktriangleright$  Block MATLAB notation:  $A(:,j)$  means *j*th block column
- Processor *j* owns  $A(:,j)$ ,  $B(:,j)$ ,  $C(:,j)$
- $\triangleright$  *C*(:, *j*) depends on *all* of *A*, but only *B*(:, *j*)
- ► How do we communicate pieces of A?

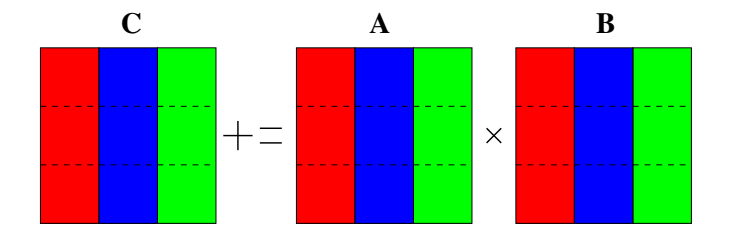

- $\triangleright$  Everyone computes local contributions first
- $\triangleright$  P0 sends  $A(:, 0)$  to each processor *j* in turn; processor *j* receives, computes *A*(:, 0)*B*(0, *j*)
- $\triangleright$  P1 sends  $A(:, 1)$  to each processor *i* in turn; processor *j* receives, computes *A*(:, 1)*B*(1, *j*)
- $\blacktriangleright$  P2 sends  $A(:, 2)$  to each processor *j* in turn; processor *j* receives, computes *A*(:, 2)*B*(2, *j*)

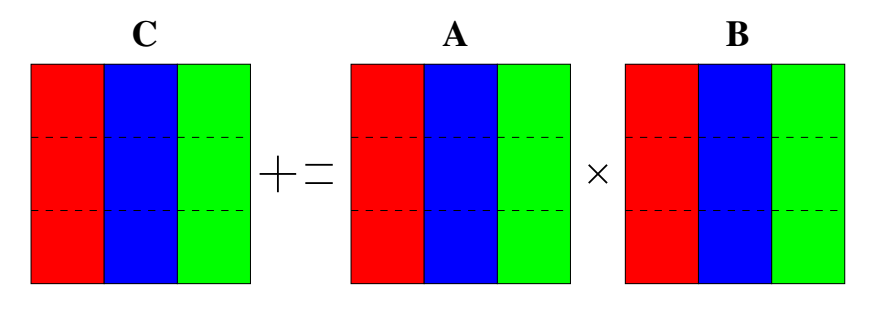

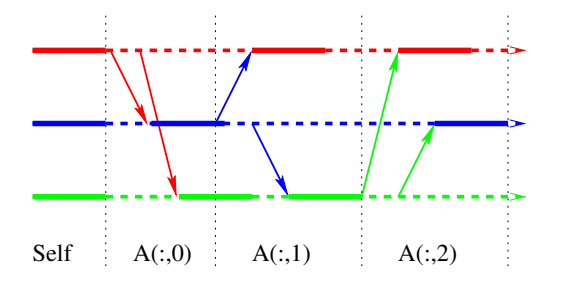

```
C(:, myproc) += A(:, myproc) *B(myproc, myproc)
for i = 0:p-1for j = 0:p-1if (i == j) continue;
    if (myproc == i) i
      send A(:,i) to processor j
    if (mvproc == i)receive A(:,i) from i
      C(:, myproc) += A(:, i) *B(i, myproc)
    end
  end
end
```
**KORKARA KERKER DAGA** 

#### Performance model?

No overlapping communications, so in a simple  $\alpha - \beta$  model:

**KORKARA KERKER DAGA** 

- $\blacktriangleright$  *p*( $p-1$ ) messages
- Each message involves  $n^2/p$  data
- ► Communication cost:  $p(p-1)\alpha + (p-1)n^2\beta$

## 1D layout on ring

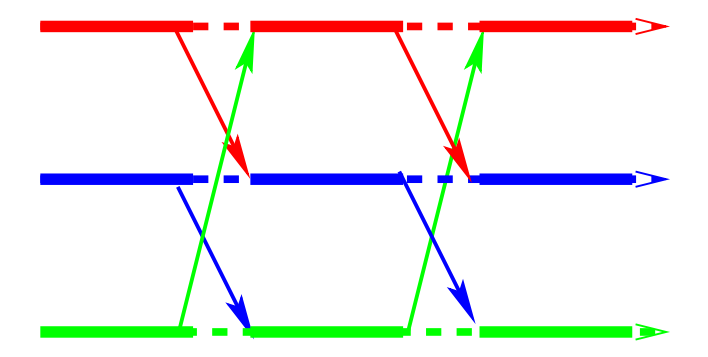

- Every process *j* can send data to  $j + 1$  simultaneously
- ► Pass slices of *A* around the ring until everyone sees the whole matrix  $(p - 1)$  phases).

## 1D layout on ring

```
tmp = A(myproc)C(myproc) += tmp*B(myproc,myproc)for i = 1 to p-1sendrecv tmp to myproc+1 mod p,
           from myproc-1 mod p
 C(myproc) += tmp*B(myproc-j mod p, myproc)
```
**KOD CONTRACT A BOAR KOD A CO** 

Performance model?

In a simple  $\alpha - \beta$  model, at each processor:

**►** *p* – 1 message sends (and simultaneous receives)

**KORKAR KERKER E VOOR** 

- Each message involves  $n^2/p$  data
- ► Communication cost:  $(p-1)\alpha + (1-1/p)n^2\beta$

#### Outer product algorithm

Serial: Recall outer product organization:

```
for k = 0:s-1C += A(:, k) *B(k, :);end
```
Parallel: Assume  $p = s^2$  processors, block  $s \times s$  matrices. For a 2  $\times$  2 example:

$$
\begin{bmatrix} C_{00} & C_{01} \ C_{10} & C_{11} \end{bmatrix} = \begin{bmatrix} A_{00}B_{00} & A_{00}B_{01} \ A_{10}B_{00} & A_{10}B_{01} \end{bmatrix} + \begin{bmatrix} A_{01}B_{10} & A_{01}B_{11} \ A_{11}B_{10} & A_{11}B_{11} \end{bmatrix}
$$

- ▶ Processor for each  $(i, j)$   $\implies$  parallel work for each  $k!$
- $\blacktriangleright$  Note everyone in row *i* uses  $A(i, k)$  at once, and everyone in row *j* uses *B*(*k*, *j*) at once.

## Parallel outer product (SUMMA)

```
for k = 0:s-1for each i in parallel
    broadcast A(i,k) to row
  for each j in parallel
    broadcast A(k, j) to col
  On processor (i, j), C(i, j) += A(i, k) * B(k, j);
end
```
If we have tree along each row/column, then

- $\log(s)$  messages per broadcast
- $\blacktriangleright$   $\alpha + \beta n^2/s^2$  per message
- ► 2 log( $s$ )( $\alpha s + \beta n^2/s$ ) total communication
- ► Compare to 1D ring:  $(p-1)\alpha + (1-1/p)n^2\beta$

Note: Same ideas work with block size *b* < *n*/*s*

#### Cannon's algorithm

$$
\begin{bmatrix} C_{00} & C_{01} \ C_{10} & C_{11} \end{bmatrix} = \begin{bmatrix} A_{00}B_{00} & A_{01}B_{11} \ A_{11}B_{10} & A_{10}B_{01} \end{bmatrix} + \begin{bmatrix} A_{01}B_{10} & A_{00}B_{01} \ A_{10}B_{00} & A_{11}B_{11} \end{bmatrix}
$$

Idea: Reindex products in block matrix multiply

$$
C(i,j) = \sum_{k=0}^{p-1} A(i,k)B(k,j)
$$
  
= 
$$
\sum_{k=0}^{p-1} A(i, k + i + j \mod p) B(k + i + j \mod p, j)
$$

KO K K Ø K K E K K E K Y S K Y K K K K K

For a fixed *k*, a given block of *A* (or *B*) is needed for contribution to *exactly one C*(*i*, *j*).

#### Cannon's algorithm

```
% Move A(i, j) to A(i, i+j)
for i = 0 to s-1cycle A(i,:) left by i
% Move B(i, j) to B(i+j, j)
for i = 0 to s-1cycle B(:,i) up by i
for k = 0 to s-1in parallel;
    C(i, j) = C(i, j) + A(i, j) * B(i, j);cycle A(:,i) left by 1
 cycle B(:,i) up by 1
```
## Cost of Cannon

- $\triangleright$  Assume 2D torus topology
- Initial cyclic shifts:  $\leq$  *s* messages each ( $\leq$  2*s* total)
- ► For each phase: 2 messages each (2*s* total)
- Each message is size  $n^2/s^2$
- ► Communication cost:  $4s(α + βn^2/s^2) = 4(αs + βn^2/s)$
- $\triangleright$  This communication cost is optimal! ... but SUMMA is simpler, more flexible, almost as good

**KORK ERKER ADAM ADA** 

## Speedup and efficiency

Recall

$$
Speedup := t_{\text{serial}} / t_{\text{parallel}}
$$
  
Efficiency := Speedup/p

Assuming no overlap of communication and computation, efficiencies are

1D layout 
$$
\left(1 + O\left(\frac{p}{n}\right)\right)^{-1}
$$
  
SUMMA  $\left(1 + O\left(\frac{\sqrt{p}\log p}{n}\right)\right)^{-1}$   
Cannon  $\left(1 + O\left(\frac{\sqrt{p}}{n}\right)\right)^{-1}$ 

K ロ ▶ K @ ▶ K 할 ▶ K 할 ▶ 이 할 → 9 Q Q →